## **MyStringEchoClt2\_WINSOCK**

CPP-Project, WINSOCK

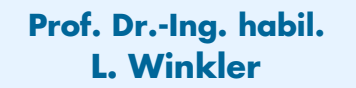

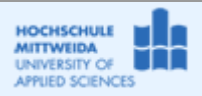

## *1.1 Ziel des Projektes*

- Es soll ein String-Echo-Clt auf WINSOCK aufgesetzt werden.
- Der Client sendet an Server einen Text, der in Großbuchstaben gewandelt zurück gesendet wird.
- − Der Server soll auf einem beliebigen Host und Port laufen, der Sendetext soll variierbar sein.

## *1.2 Voraussetzungen*

Ein StringEchoServer läuft auf dem Teacher-Host "tc00-060401.it.htwm.de" oder lokal auf ihrem Host!

## *1.3 Realisierung des Projektes MyStringEchoClt2\_WINSOCK*

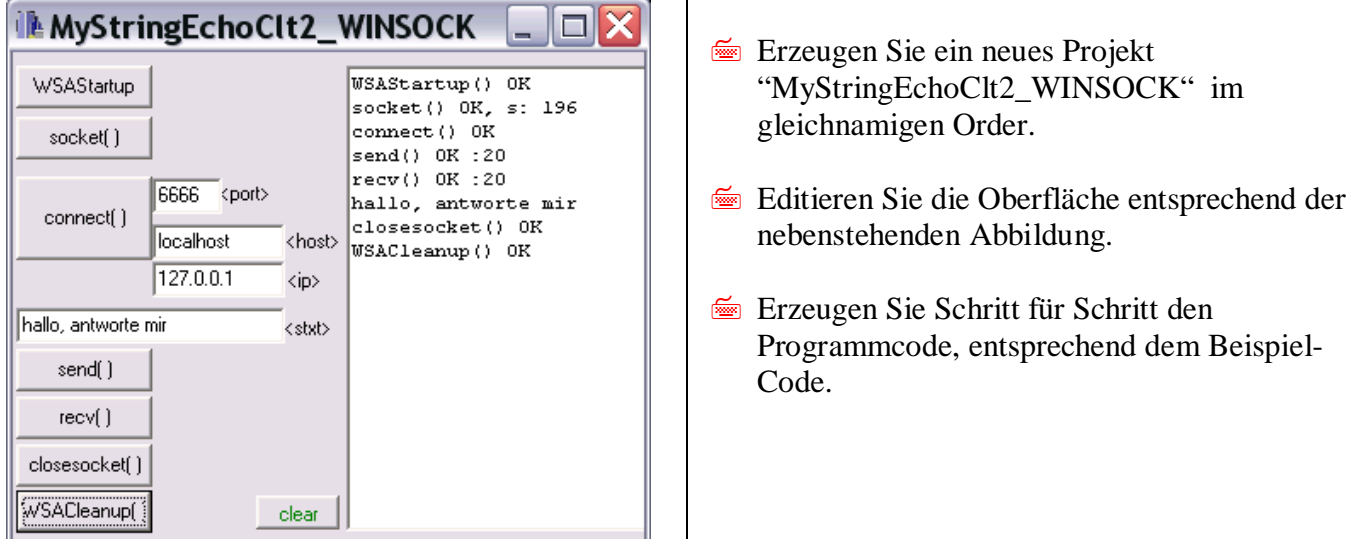

```
#include <vcl.h>
#include <winsock.h> //erforderlich
#include <stdio.h> //erforderlich z.B. für putchar()
#include <string>
#pragma hdrstop
#include "Unit1.h"
//---------------------------------------------------------------------------
#pragma package(smart_init)
#pragma resource "*.dfm"
TForm1 *Form1;
int s; //socket descriptor
int len; //für send() und recv()
char buf[4095]; //für send() und recv()
//---------------------------------------------------------------------------
 __fastcall TForm1::TForm1(TComponent* Owner)
         : TForm(Owner)
{
}<br>//------
//---------------------------------------------------------------------------
void __fastcall TForm1::WSAStartup_Click(TObject *Sender)
\frac{1}{2} //===(1)Am API anmelden
 WSADATA wsaD;
   if (WSAStartup (MAKEWORD(2,0),&wsaD) ==0) //MAKEWORD(maj,min)
      RichEdit1->Lines->Add("WSAStartup() OK");
   else
      RichEdit1->Lines->Add("WSAStartup() ERR");
}
void __fastcall TForm1::socket_Click(TObject *Sender)
```

```
\frac{1}{2} //===(2)Socket errichten
   s = socket(AF_INET,SOCK_STREAM,0);
   if (s!=0) RichEdit1->Lines->Add("socket() OK, s: "+IntToStr(s));
  else RichEdit1->Lines->Add("socket() ERR");
}
//---------------------------------------------------------------------------
void __fastcall TForm1::connect_Click(TObject *Sender)
{//===(3a)sAddr mit Adressenfamilie und Port laden
   struct sockaddr in sAddr;//serveradresse
   sAddr.sin family=AF_INET;
   sAddr.sin port=htons(port->Text.ToInt());
 //===(3a)Name auf IP-Adresse auflösen und in sAddr schreiben
    if (hostname->Text!="")
       \{ struct hostent* hAddr = gethostbyname(hostname->Text.c_str());
        sAddr.sin_addr=(*(struct in_addr*) hAddr->h_addr);
         ip->Text=inet_ntoa(*(struct in_addr*) hAddr->h_addr);
       }
       else RichEdit1->Lines->Add("ERR bitte <host> angeben");
 //===(4)Verbindung herstellen
      if (connect (s,(sockaddr*)&sAddr,sizeof(sockaddr))==0)
       RichEdit1->Lines->Add("connect() OK");
      else
       RichEdit1->Lines->Add("connect() ERR: "+IntToStr(WSAGetLastError()));
}<br>//--------------
                //---------------------------------------------------------------------------
void __fastcall TForm1::recv_Click(TObject *Sender)
{//===(5)Daten aus dem Socket lesen
    len = recv(s, buf, sizeof(buf),0);
    if ((len!=0)&& (len!=SOCKET_ERROR))
    { RichEdit1->Lines->Add("recv() OK :"+IntToStr(len));
       buf[len]=0;RichEdit1->Lines->Add(buf);
    }
}
//---------------------------------------------------------------------------
void __fastcall TForm1::send_Click(TObject *Sender)
{//===(5)Daten in den Socket schreiben
      char *buf= stxt->Text.c_str();
      len =send (s,buf,strlen(buf),0);
      if (len!=SOCKET_ERROR)
         RichEdit1->Lines->Add("send() OK :"+IntToStr(strlen(buf)));
      else
         RichEdit1->Lines->Add("connect() ERR: "+IntToStr(WSAGetLastError()));
}
//---------------------------------------------------------------------------
void __fastcall TForm1::closesocket_Click(TObject *Sender)
\frac{1}{2} //===(6)Verbindung abbauen
    if (closesocket(s)!=SOCKET_ERROR) RichEdit1->Lines->Add("closesocket() OK");
    else
       RichEdit1->Lines->Add("closesocket() ERR: "+IntToStr(WSAGetLastError()));
}
//---------------------------------------------------------------------------
void __fastcall TForm1::WSACleanup_Click(TObject *Sender)
\frac{1}{2} //===(7)Am API abmelden
      WSACleanup();
      RichEdit1->Lines->Add("WSACleanup() OK");
}
//---------------------------------------------------------------------------
void __fastcall TForm1::clear_Click(TObject *Sender)
{
   RichEdit1->Clear(); 
}
```